## Anti- SARS-CoV-2(2019-nCoV) / COVID-19 S1 antibody

| Clone | Cross reactivity | Application notes | Host  | Isotype  | Storage |  |
|-------|------------------|-------------------|-------|----------|---------|--|
| 1G11  | -                | WB, ICC, ELISA    | mouse | lgG2b, к | -20°C   |  |

**BACKGROUND**: SARS-CoV-2(2019-nCoV), a kind of coronaviruses, is causes of severe human respiratory disease COVID-19. The spike (S) protein of SARS-CoV-2, which plays a key role in the receptor recognition and cytomembrane fusion process, is composed of two domains, S1 and S2. The S1 subunit contains a receptor-binding domain that recognizes and binds to the host receptor angiotensin-converting enzyme-2 (ACE2).

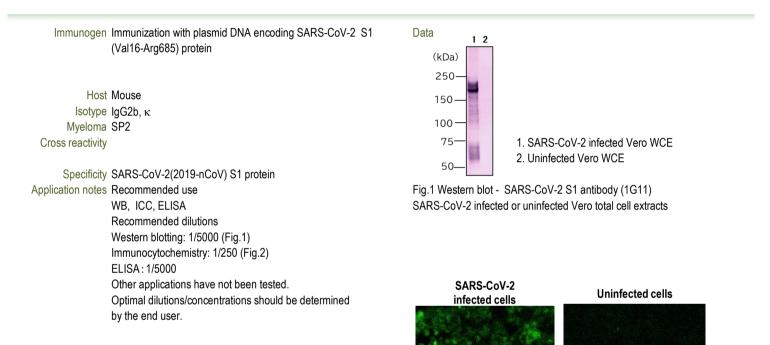

| Source        | Culture Supernatant                     |
|---------------|-----------------------------------------|
| Purification  | lon-exchange chromatography             |
| Form          | Liquid                                  |
| Presentation  | Purified monoclonal antibody in PBS,    |
|               | 50% Glycerol, 0.05%w/v ProClin300       |
| Concentration | 1 mg/mL                                 |
| Volume        | 100 μL                                  |
| Storage       | Store below -20°C                       |
|               | (below -70°C for prolonged storage)     |
|               | Aliquot to avoid cycles of freeze/thaw. |
| Label         | Unlabeled                               |

References

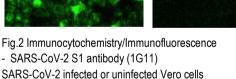

Other Data Link : UniProtKB/Swiss-Prot P0DTC2

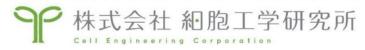

https://cell-eng.com/ E-mail : support@cell-eng.com Sansei Bld., 5-12-14 Nishinakajima, Yodogawa-ku, Osaka 532-0011, JAPAN